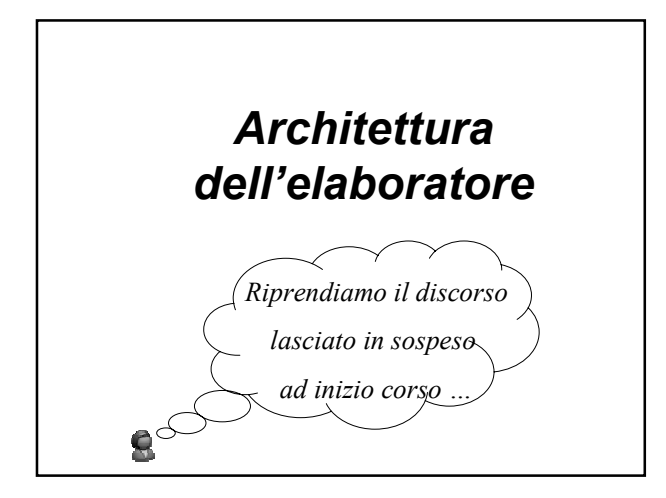

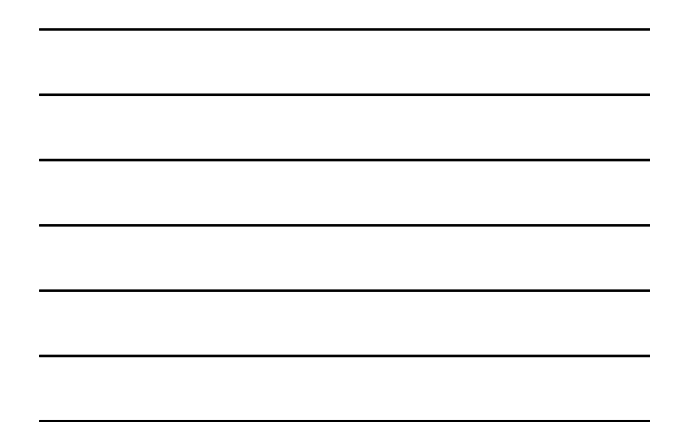

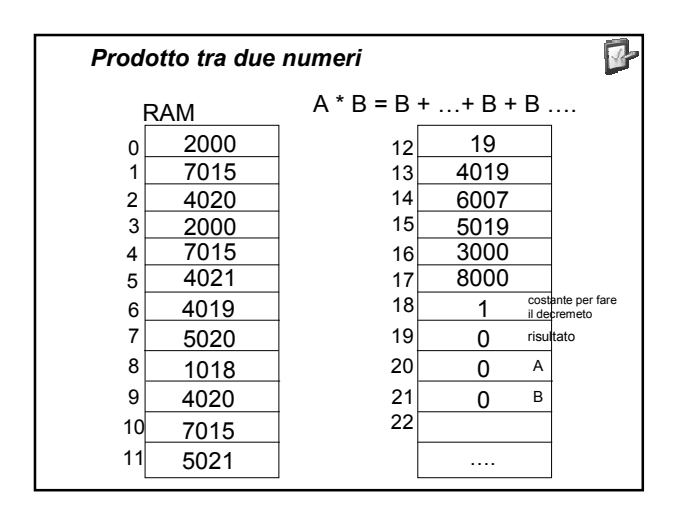

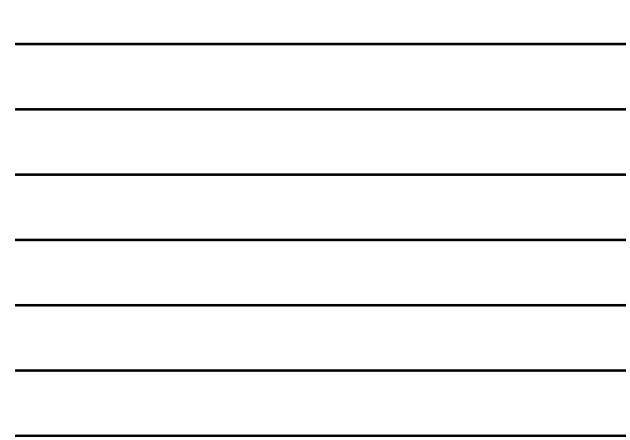

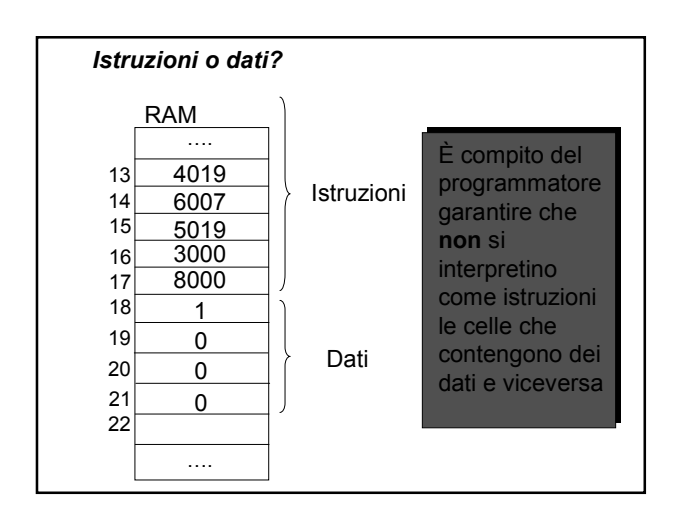

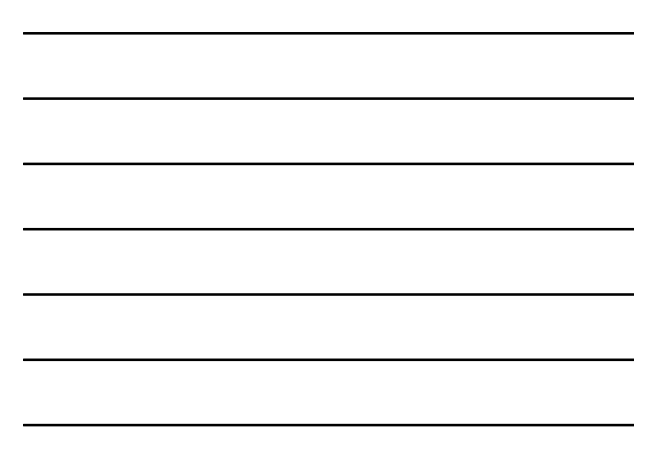

## *Programmi automodificanti*

- Sono programmi che prima inseriscono un dato in una cella e poi lo interpretano come istruzione
- Sono difficili e oggi non si usano più

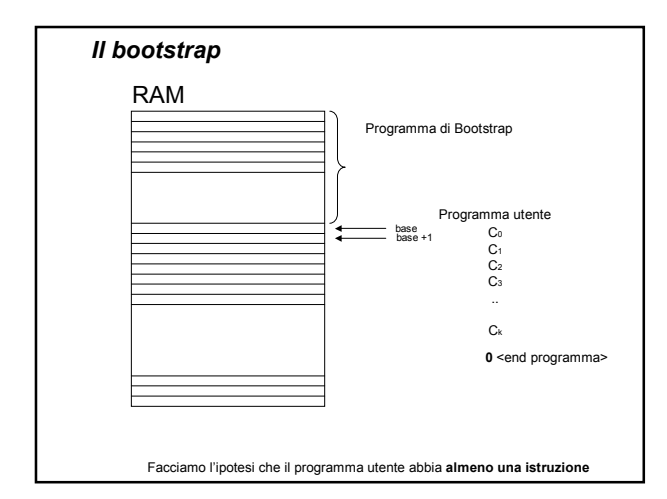

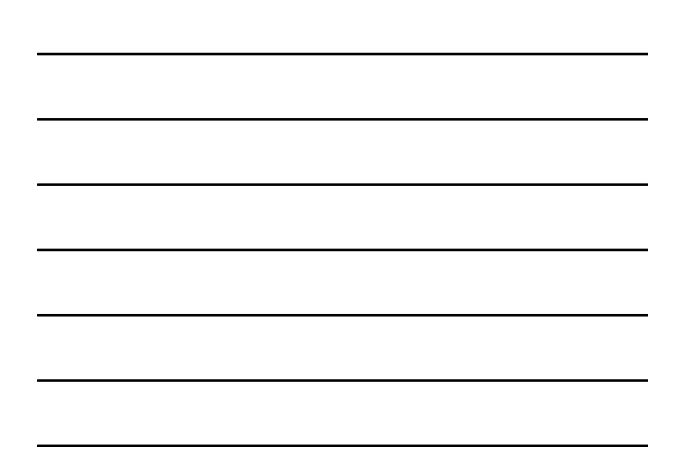

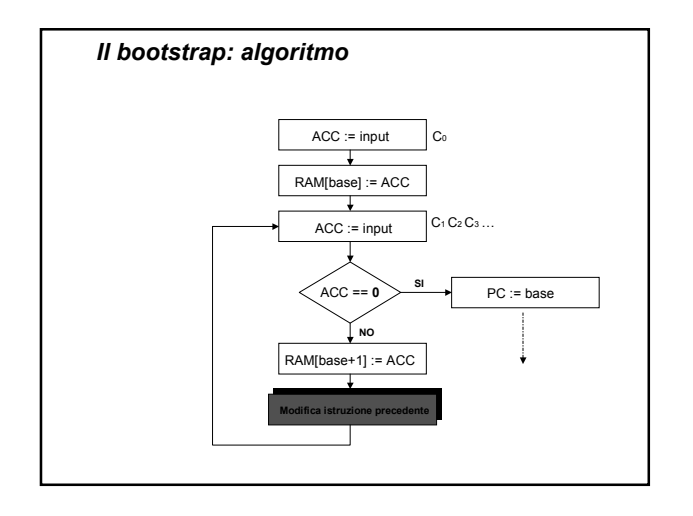

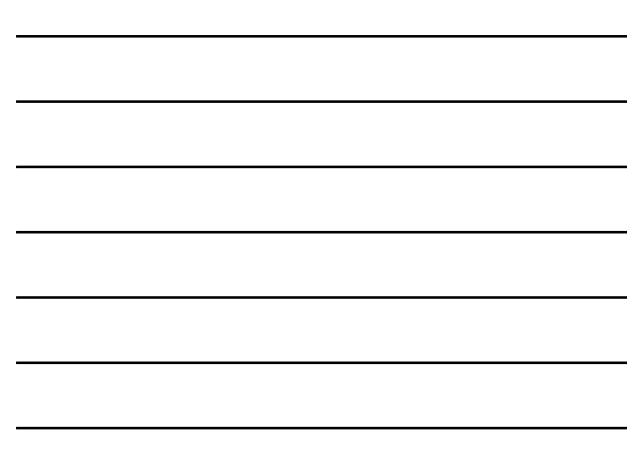

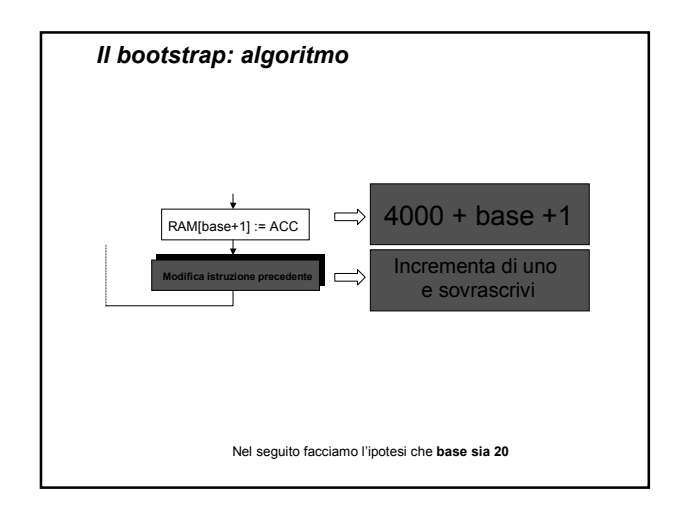

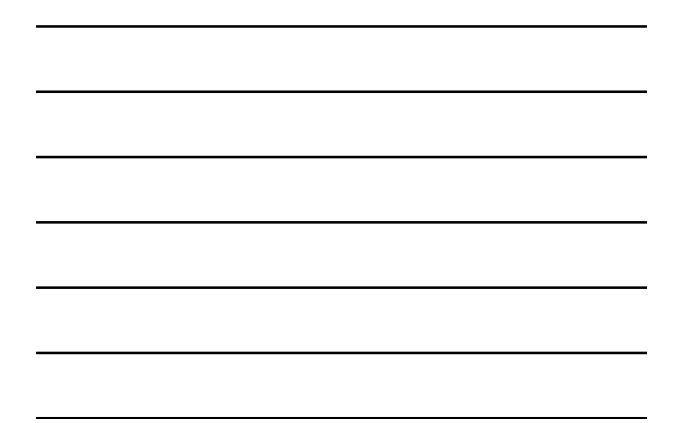

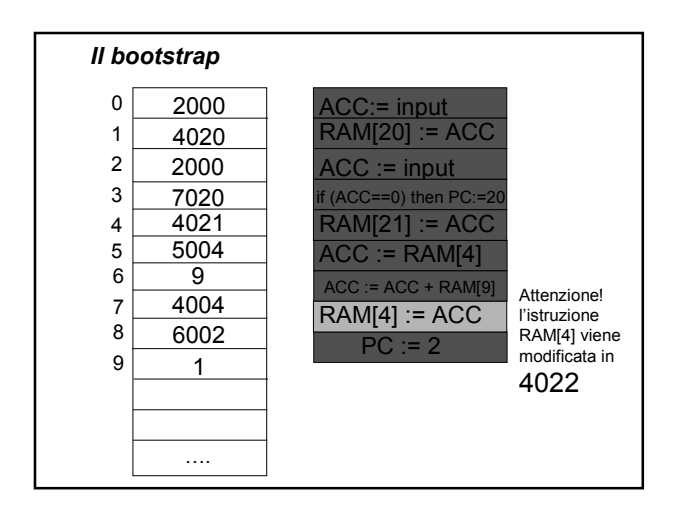

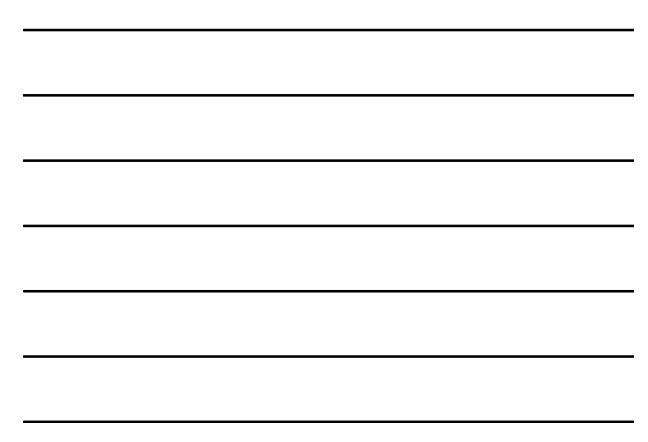

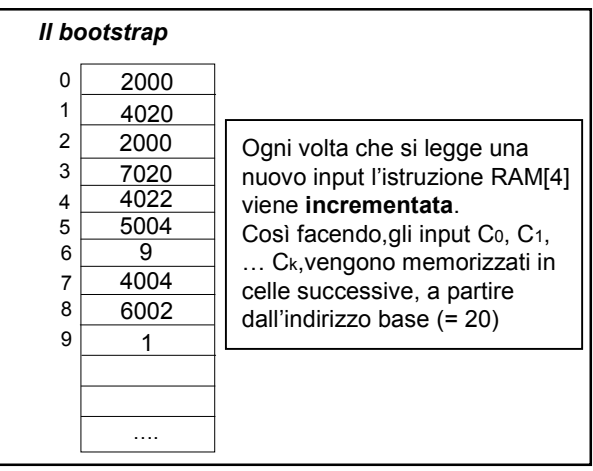

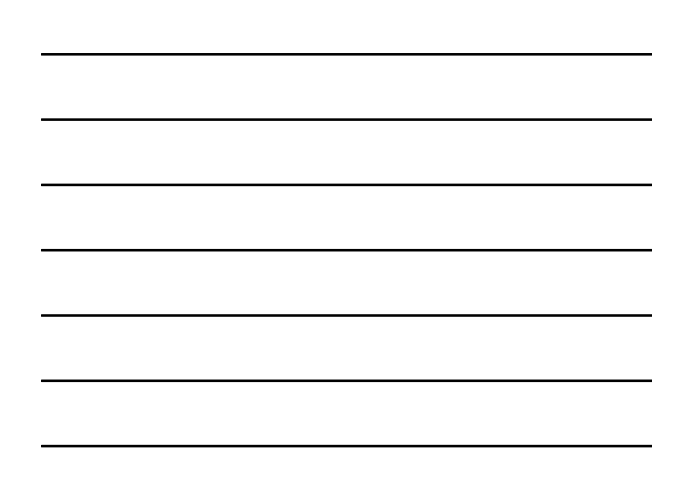

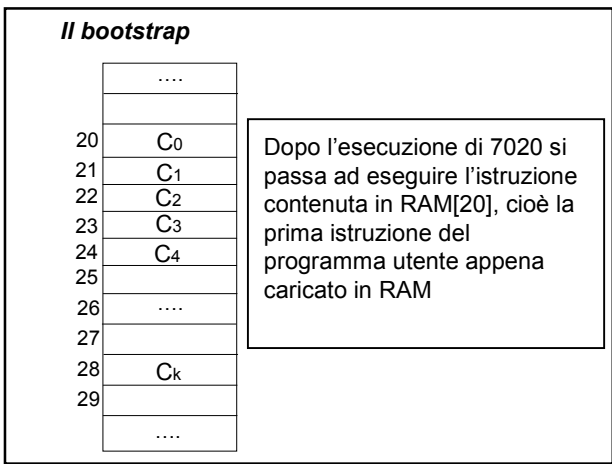

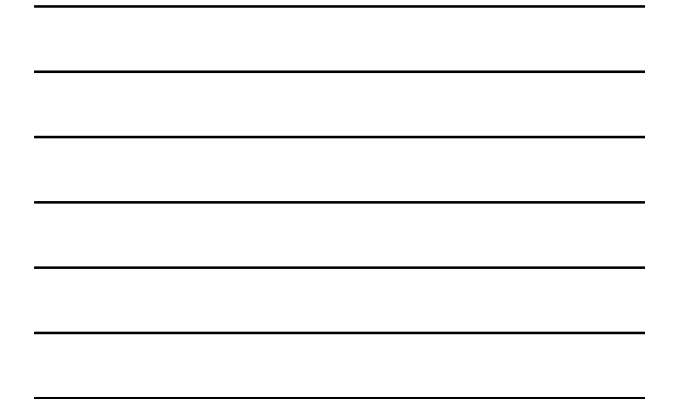

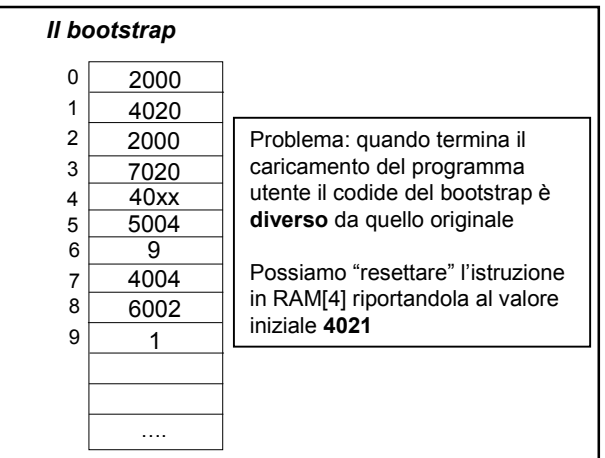

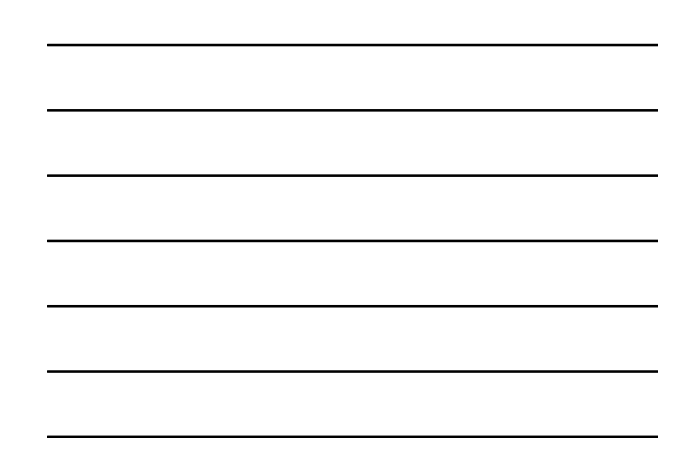

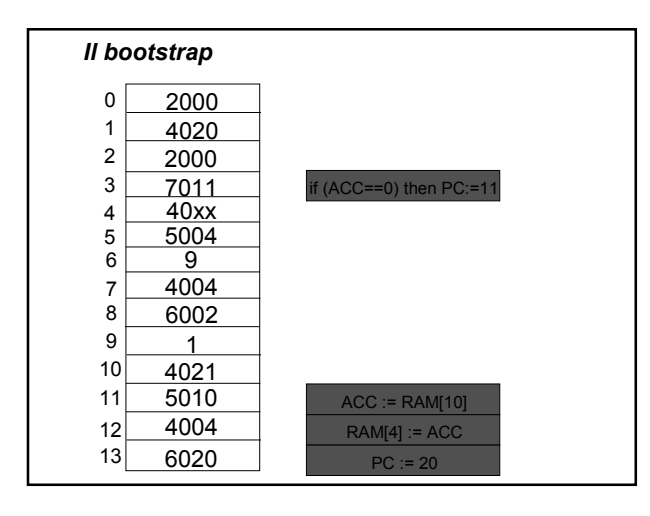

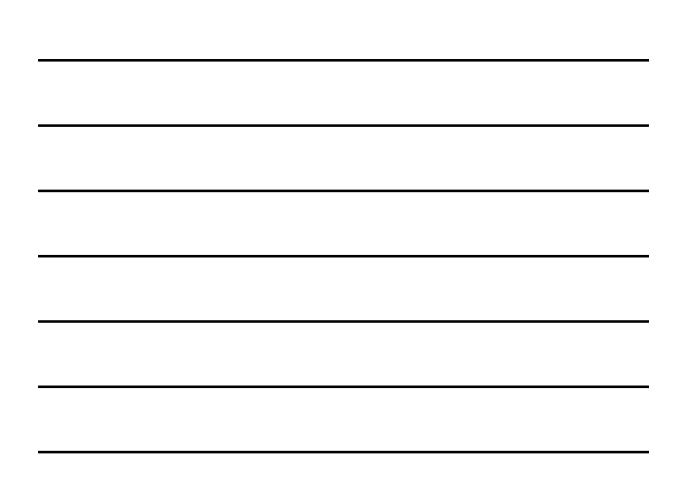

## *Il bootstrap (2)*

Modifichiamo il programma di bootstrap considerando variabile anche il valore di **base**

Inoltre, il programma utente termina quando Ck=**8000**

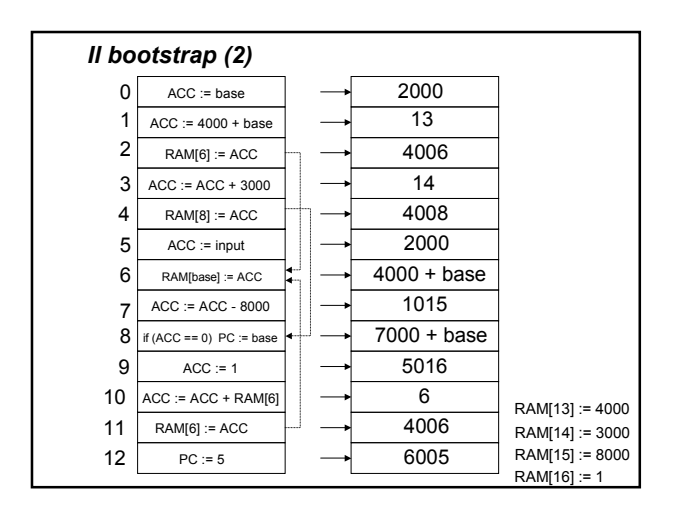

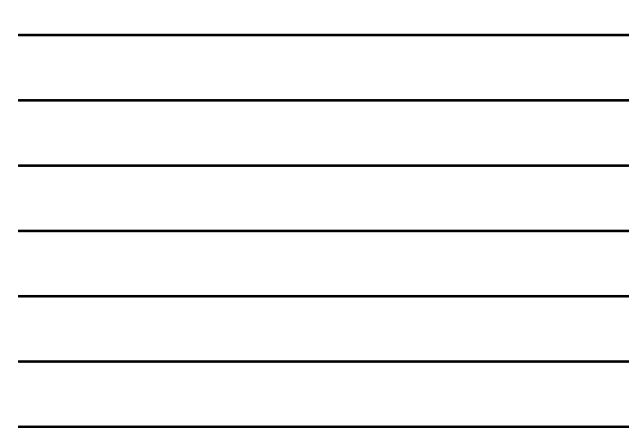

## *Estensione procedurale*

Si definiscono dei sottoprogrammi che vengono richiamati da altri programmi per portare a termine parte del compito

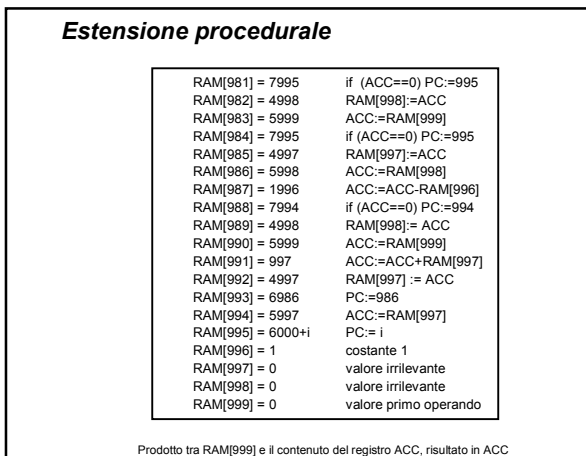

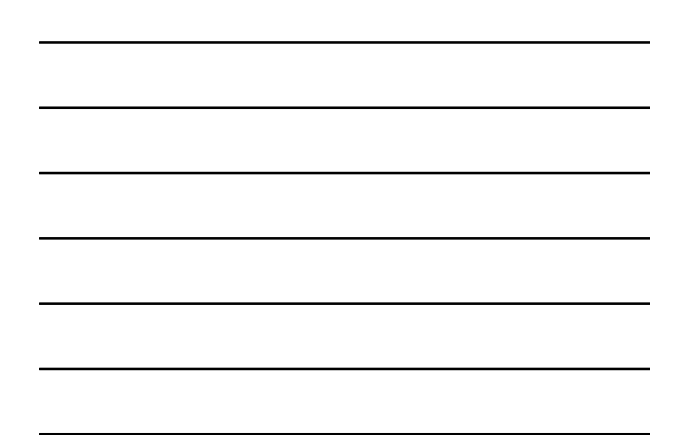

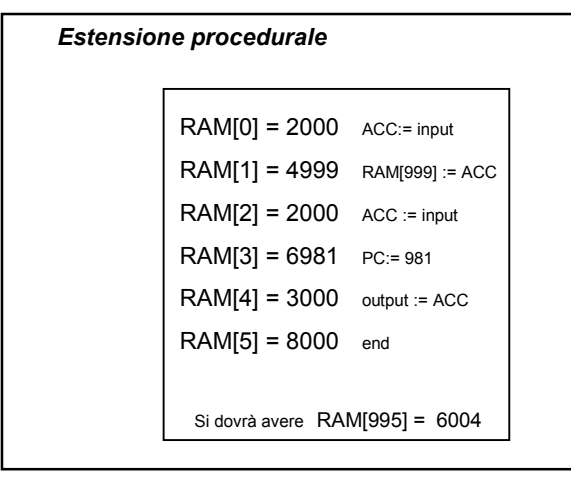

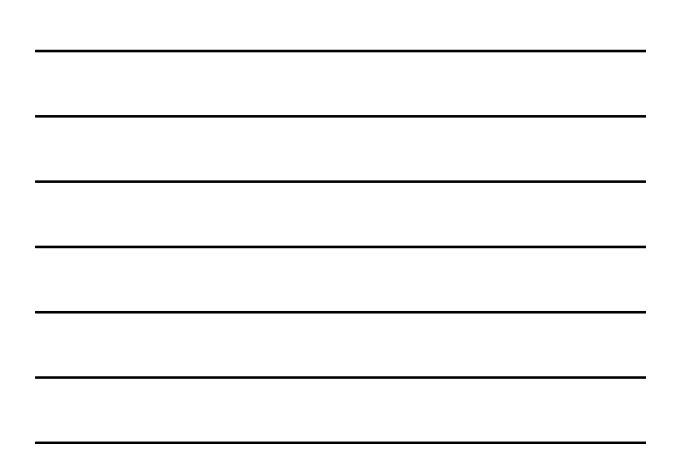

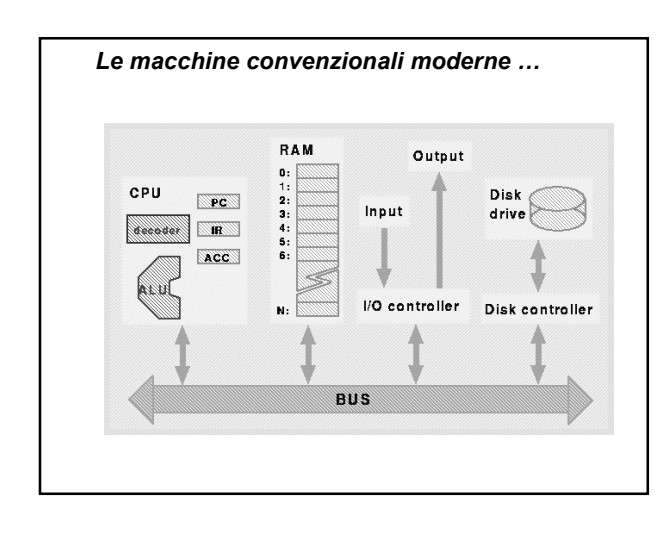

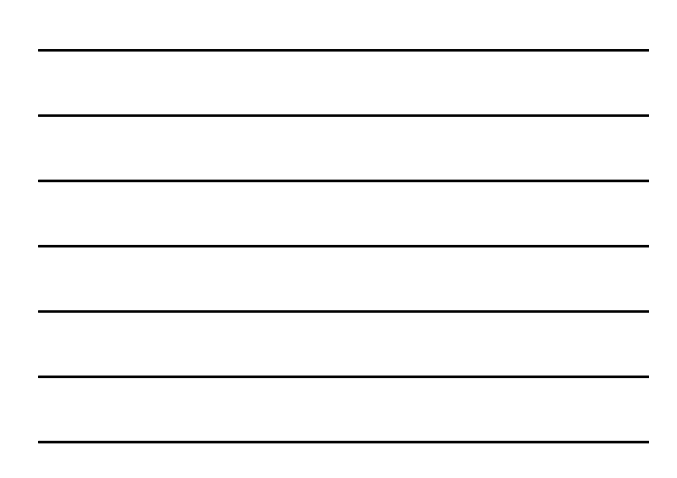